# **Soft-Engine - Software Vybro**

#### Especificaciones principales

El **VYBRO** es un programa del **SOFT-ENGINE** por il calculo de cualquiera arquitectura de cilindros de lo mono a los 4 cilindros, de todos las magnitudes inherentes el mecanismo bielamanivela. **Software en entorno Windows con introducción fecha en forma gráfica, con dibujos etc, dotado de gran impacto visual y didáctico, por tanto cada magnitud es visible y conocible.**

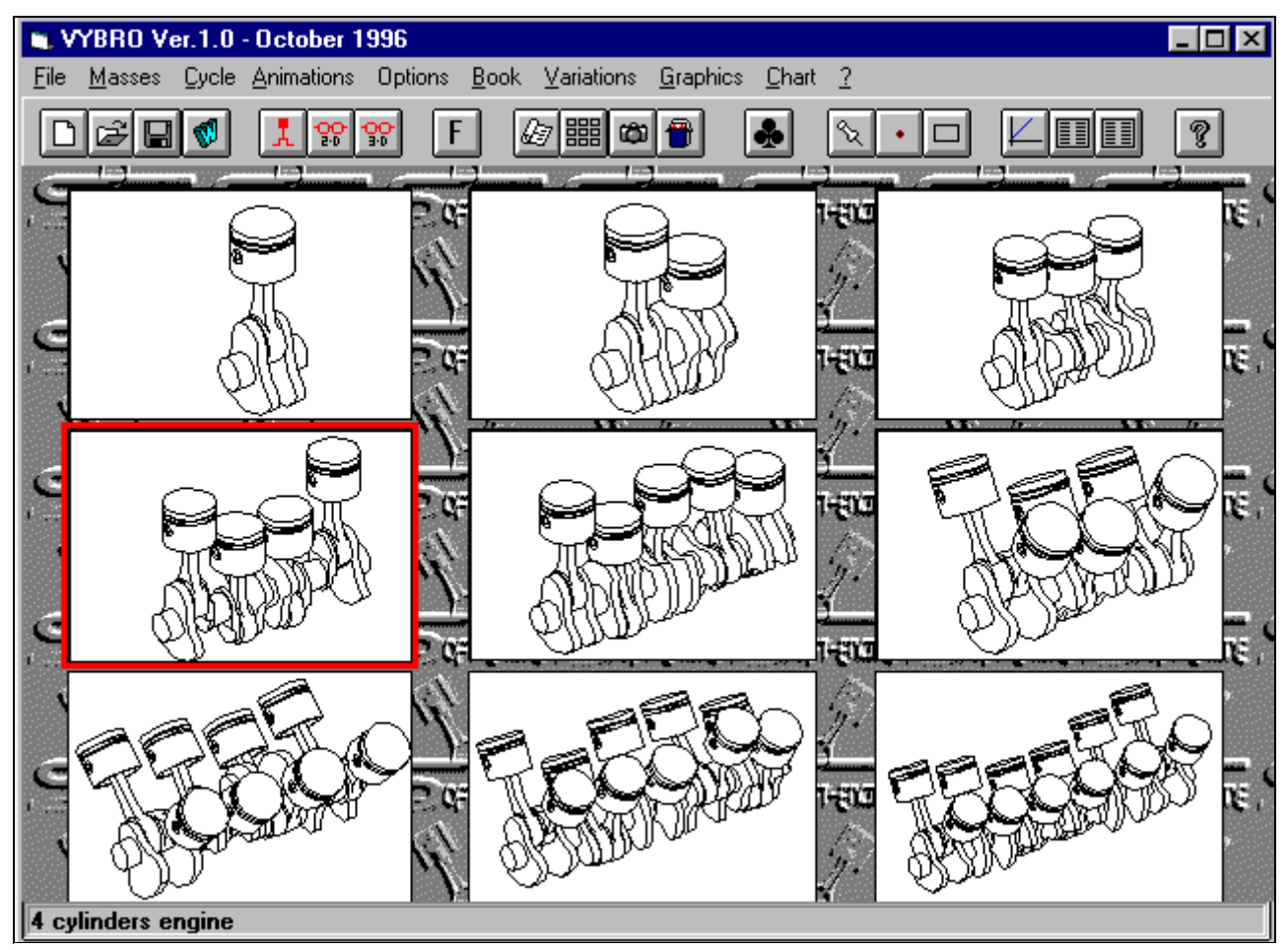

*La ventana principal*

## Versión 1.0

Esta verción permite el calcul de las vibraciones de los motores de 1 hasta 4 cilindros, cualcuera arcitectura.

En particolar modo se pueden ver:

- **animación pistones en 2D y 3D con**:
	- fuerzas de inercia resultante y miembro (representación vectorial en movimiento);
- **ciclo termodinámico Ocho y Diesels 4 tiempos**;
- **equilibrado motor monocilíndrico**;
	- factor de equilibrado (procedimiento didáctico).

Dotado de un módulo potente de variaciones con el que él puede administrar todas las variantes:

- redefinición del dato;  $\mathbb{Z}^2$
- configuraciones; **Carpenter**
- variación a range; **Call Avenue**

con superposición inmediata de las magnitudes. Dotado de un importante módulo de didáctica por el que él puede tener:

- definiciones, tipo diccionario de los términos inherentes el argumento motoristico atado al manovellismo dónde son explicados los conceptos base.
- esquemas, por los que son ilustrados los fenómenos, el origen de la par de inercia etcétera d. Estos esquemas son aparte implementabili por una librería requerida.
- **Fimages de schemas de manivelismo motores con 2, 3, 4 cylindros.**
- dibujos, en este caso son dibujos introducidos, en formado BMP, inseribili a placer solicitado aparte pero también producidos por el usuario, ellos representan esquemas o estallados de motores existentes.
- esquema motor integrado, es por fin aquella voz con la que se puede ver el esquema al momento activo, si mono, bicilindrico etc.

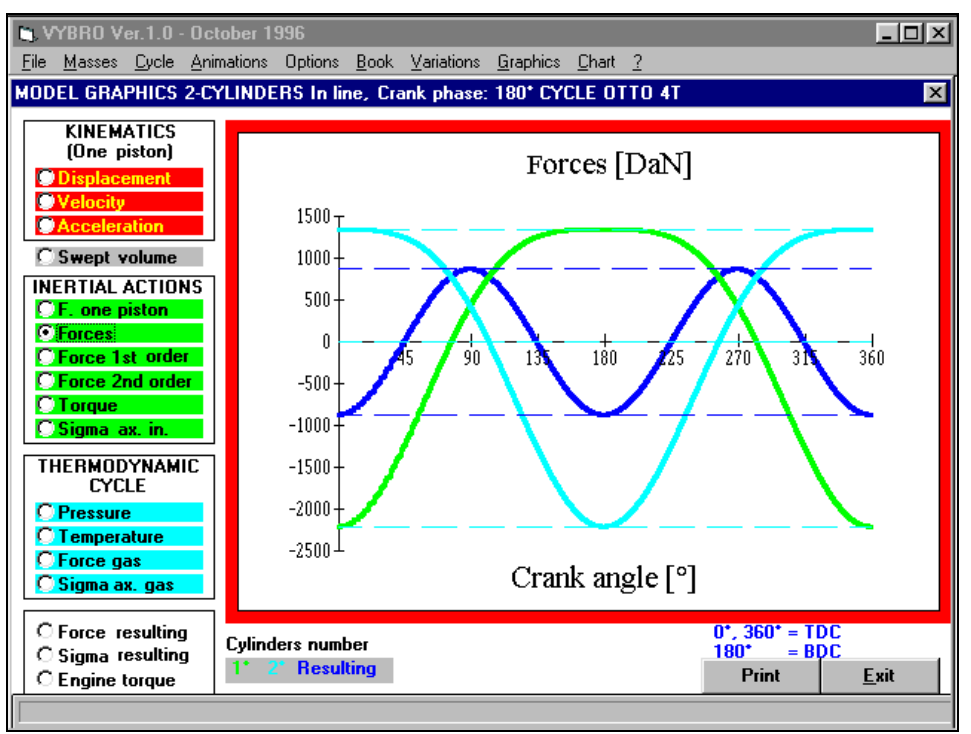

*Gráfico fuerzas inerciales sobre el pistón*

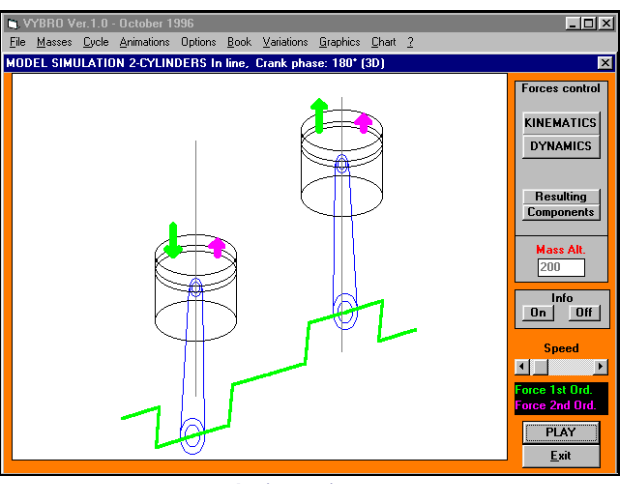

*Animaciones*

```
desplazamiento, velocidad y aceleración pistón;
```

```
fuerza:
```
- de inercia resultante 1° y 2° orden;
- de los gases;
- resultante;
- **tangencial**;
- **radial**;
- rotatorio;
- horizontal;
- vertical;
- **eje biela**;
- **normal**;
- **sigma** (**stress**);
	- debida a la inercia;
	- debida a los gases;
	- resultante;

#### **par**:

- de inercia;
- correctivo biela;
- de reacción

### **par motor**;

- **presión de los gases en el cilindro**;
- **temperatura de los gases en el cilindro**;
- diagrama P-V;

Por fin dotado de guía de empleo del software estructurada.

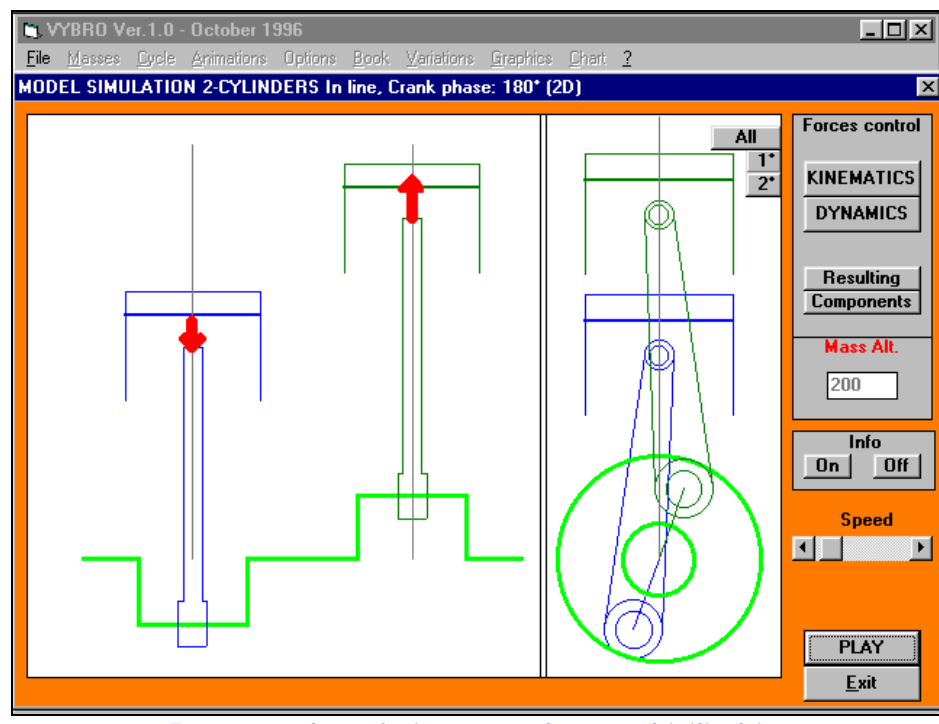

*Fuerzas sobre el pistón en el motor bicilindrico*

# Versión 2.0

Como la versión 1.0 pero con en más:

**ciclos termodinámicos 2 tiempos**;

**calculo equilibrado masas rotatorias y alternas con contrapesos conseguidos** con: pinchazo de las octavillas;

usando diferentes materiales por el contrapeso;

Módulo didáctico implementado.

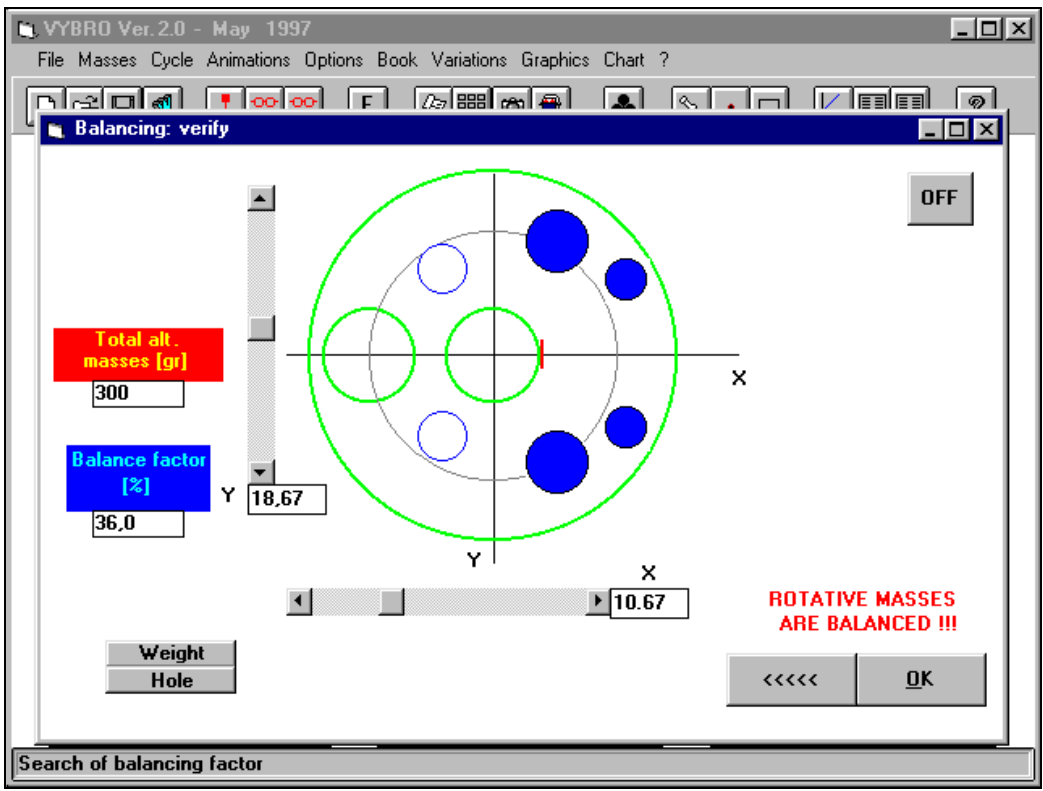

*Balanciamiento motores monocilindricos*

# Versión 3.0

Como la versión 2.0 pero en más:

**Diagramas polares de las cargas** sobre el manovellismo;

**Elipsoide de inercia**;

Cálculo y verificación de los stress sobre la biela.

Software muy profesional por la "mecánica fría".

#### Soft-Engine software para motores – software "Vybro"

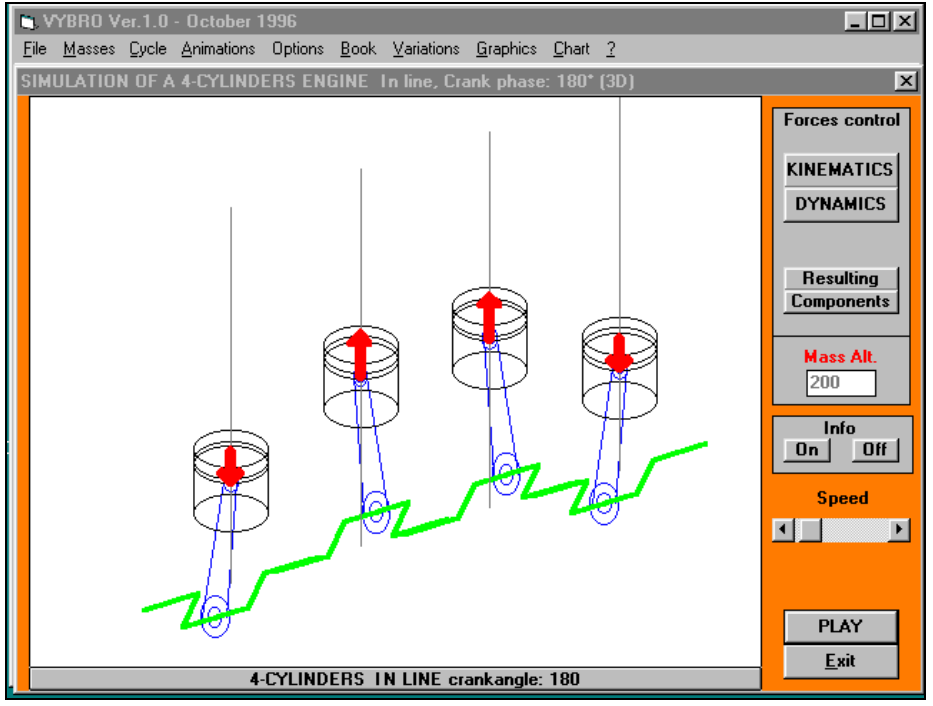

*Fuerzas sobre el pistón en un motor a cuatro cilindros*

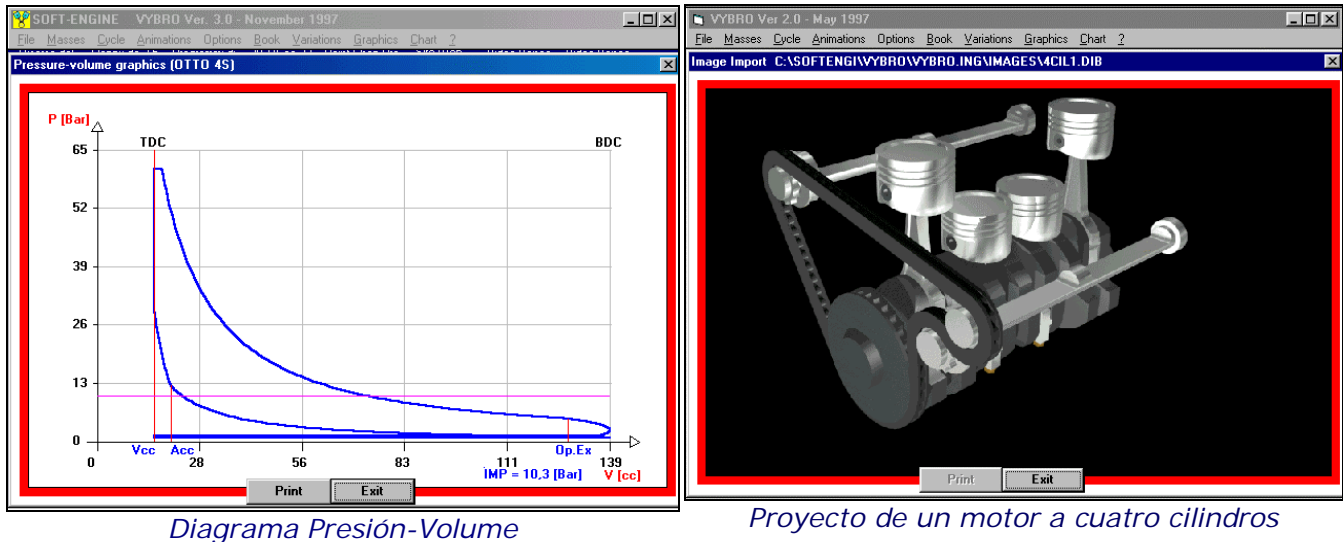

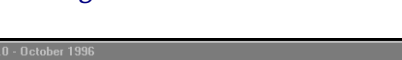

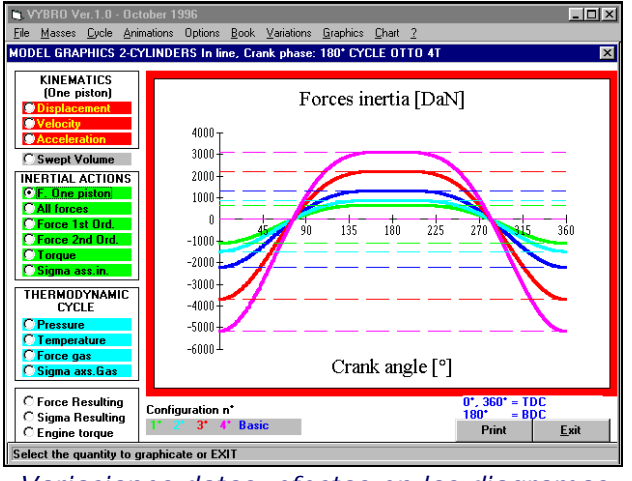

*Variaciones datos, efectos en los diagramas Efecto de una variación "a range" de una* 

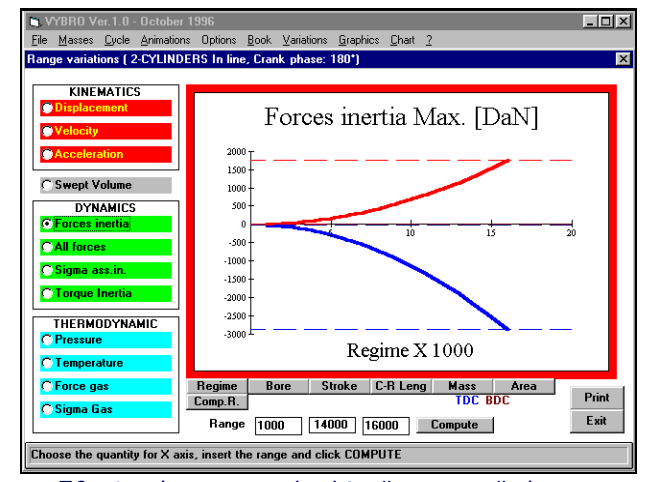

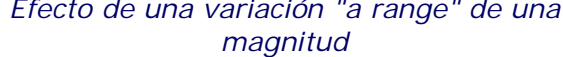

# Versiones y precios

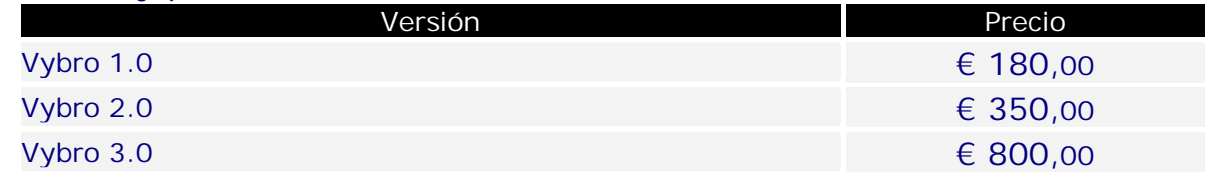

# Configuración informática

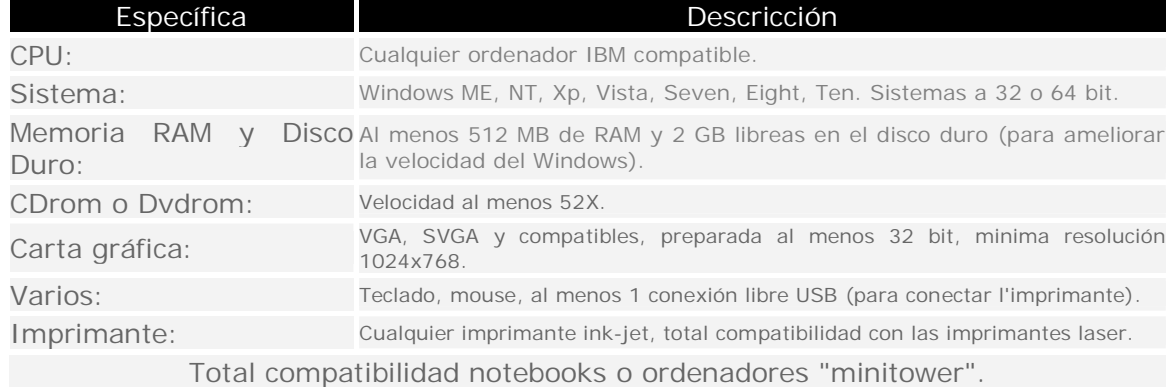